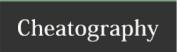

## Snow Cheat Sheet by davy via cheatography.com/147135/cs/31957/

| Options                |                                                                                                    |
|------------------------|----------------------------------------------------------------------------------------------------|
| -C                     | Compress the data if concealing, or uncompress it if extracting.                                                                                                    |
| -Q                     | Quiet mode. If not set, the program reports statistics such as compression percentages and amount of available storage space used.                                                                |
| -S                     | Report on the approximate amount of space available for hidden message in the text file. Line length is taken into account, but other options are ignored.                                        |
| -p encryp-<br>tion-key | If this is set, the data will be encrypted with this password during concealment, or decrypted during extraction.                                                                                 |
| -l line-l-<br>ength    | When appending whitespace, snow will always produce lines shorter than this value. By default it is set to 80.                                                                                    |
| -f messag-<br>e-file   | The contents of this file will be concealed in the input text file.                                                                                                    |
| -m<br>message          | The contents of this string will be concealed in the input text file. Note that, unless a newline is somehow included in the string, a newline will not be printed when the message is extracted. |

| Examples                                                                  |                                                                                                  |  |  |
|---------------------------------------------------------------------------|--------------------------------------------------------------------------------------------------|--|--|
| stegsnow -C -f fileToHide-p encryption-key originalFile newFile           | Hide a files contents inside of another file, encrypting with a key                              |  |  |
| stegsnow -C -f fileToHide originalFile newFile                            | Hide a files contents inside of another file, no encryption key which means anyone can unhide it |  |  |
| stegsnow -C -m "message to hide" -p encryption-key original-file new-file | Hides a string of text within a file, encrypting with a key                                      |  |  |
| stegsnow -C -m "message to hide" original-file new-file                   | Hides a string of text within a file, no encryption key which means anyone can unhide it         |  |  |
| stegsnow -C -p encryption-key output-file                                 | Unhides data from a target file encrypted with a key                                             |  |  |
| stegsnow -C fileToDecrypt output-file                                     | Unhides data from target file                                                                    |  |  |

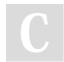

By **davy** cheatography.com/davy/ Not published yet. Last updated 2nd May, 2022. Page 1 of 1. Sponsored by CrosswordCheats.com Learn to solve cryptic crosswords! http://crosswordcheats.com